### Ćwiczenie nr 5 Sztuczne sieci neuronowe Sieci wielowarstwowe MLP (Multi Layer Perceptron), trenowanie sieci wielowarstwowych

# 1. Wprowadzenie

W poprzednim ćwiczeniu trenowaliśmy pojedyncze sztuczne neurony do problemów klasyfikacji. Wytrenowany perceptron umożliwiał podział przestrzeni klasyfikacyjnej na dwie klasy. W przypadku problemów liniowo separowalnych zastosowanie pojedynczego perceptronu dawało poprawne rezultaty, lecz w przypadku problemów liniowo nieseparowalnych (np. XOR) stosowanie pojedynczego perceptronu nie umożliwiało poprawnej klasyfikacji danych tam zawartych. Dla przykładu na rys. 1a przedstawiono problem liniowo separowalny a na rys. 1b problem liniowo nieseparowalny. Oba przypadki są dwuwymiarowe.

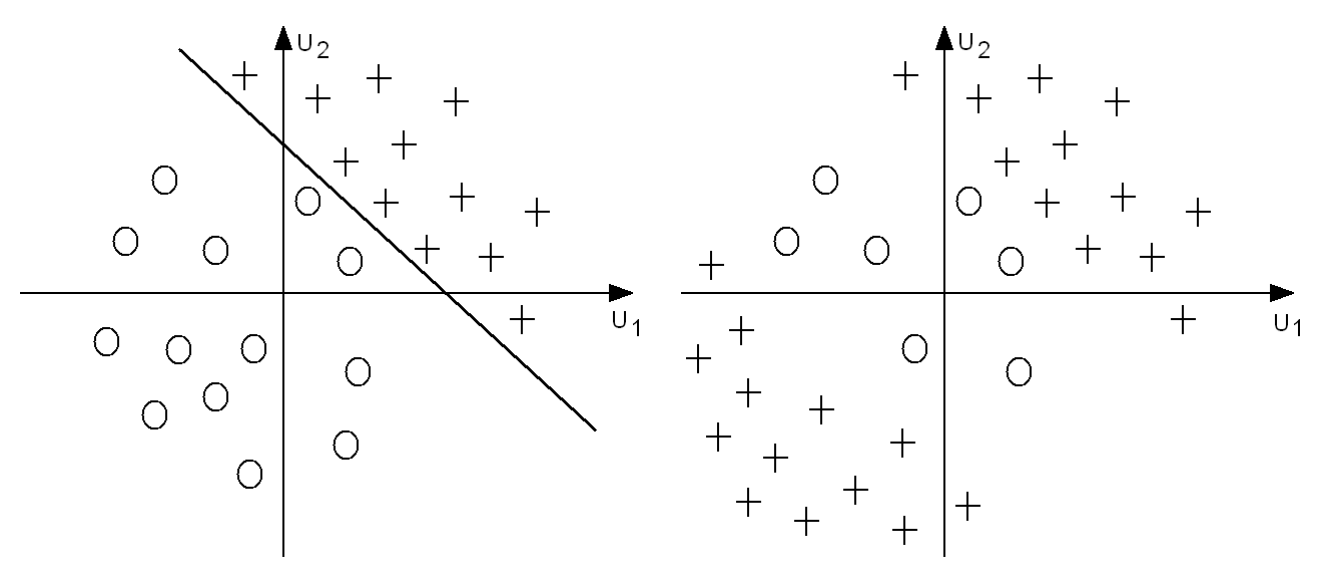

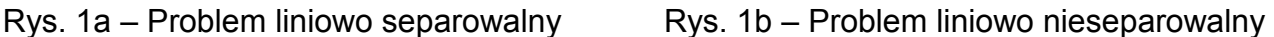

Z rys. 1a widać, że do poprawnej klasyfikacji danych wystarczy jeden perceptron z odpowiednio wytrenowanymi wagami, gdyż przy użyciu jednej linii decyzyjnej klasyfikujemy dane do poprawnych klas. W przypadku przedstawionym na rys. 1b, nie jesteśmy w stanie przy użyciu jednej linii klasyfikacyjnej dokonać poprawnej klasyfikacji. Dlatego do rozwiązania tego problemu potrzebne są dwa neurony w warstwie ukrytej, które rozgraniczą te liniowo nieseparowalne obszary (patrz rys. 2a) oraz jeden neuron w warstwie wyjściowej dokonujący ostatecznej klasyfikacji (patrz rys. 2b).

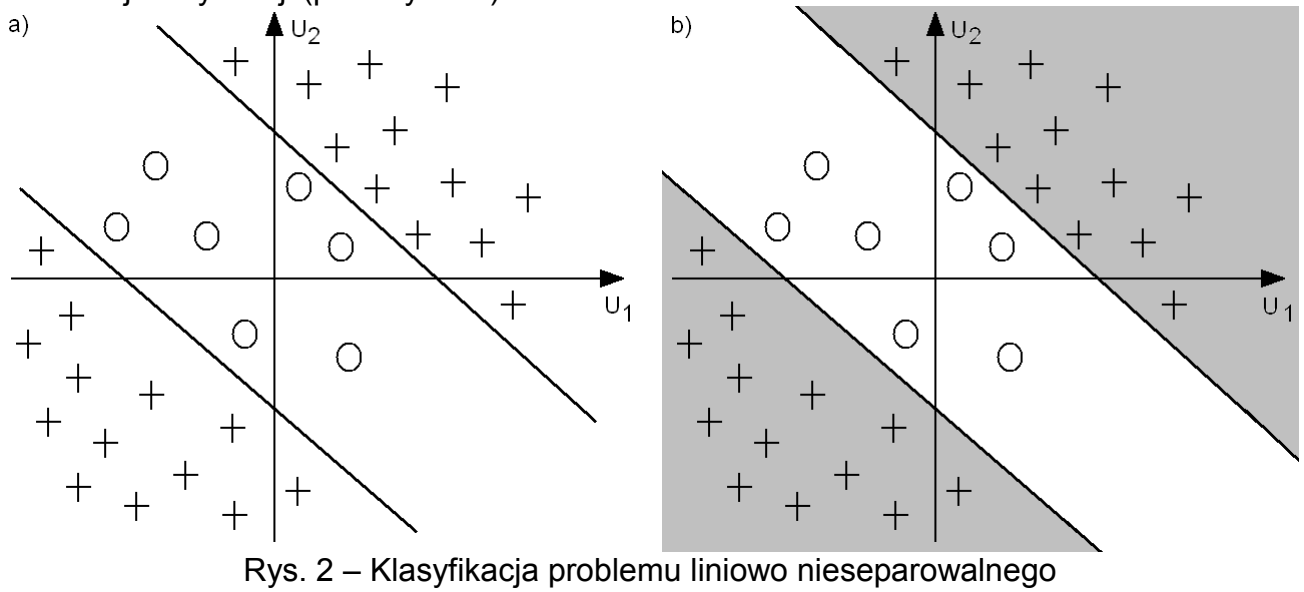

*Sztuczne sieci neuronowe – © dr hab. inż. Adam Słowik* 1

Strukturę sieci realizującą problem klasyfikacji z rys. 2a lub 2b przedstawiono na rys. 3.

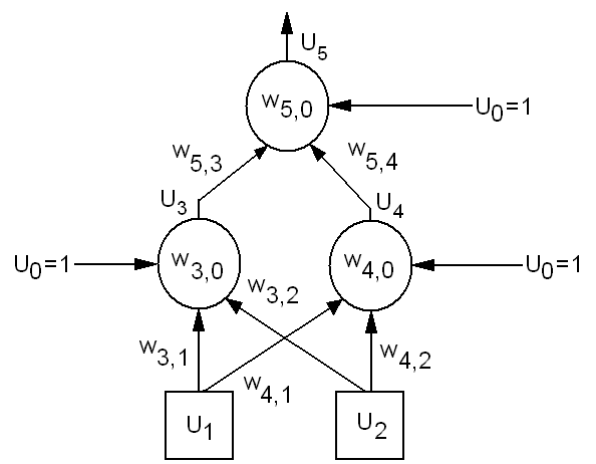

Rys. 3 – Struktura sieci wielowarstwowej do klasyfikacji danych z rys. 2b

Sieć neuronowa z rys. 3 składa się z 2 wejść, 2 neuronów w warstwie ukrytej i 1 neuronu w warstwie wyjściowej, posiada 1 wyjście oraz 9 wag, których wartości muszą zostać ustalone w wyniku procesu trenowania. Dla uproszczenia w rysowaniu sieci przyjmuje się że każdy neuron zawiera w sobie blok sumujący sygnały wejściowe oraz blok zawierający funkcję aktywacji.

Widać, więc że w przypadku problemów liniowo nieseparowalnych do ich rozwiązania wymagane jest stosowanie sieci wielowarstwowych tzw. MLP (Multi Layer Perceptron). Strukturę sieci MLP przedstawiono na rys. 4.

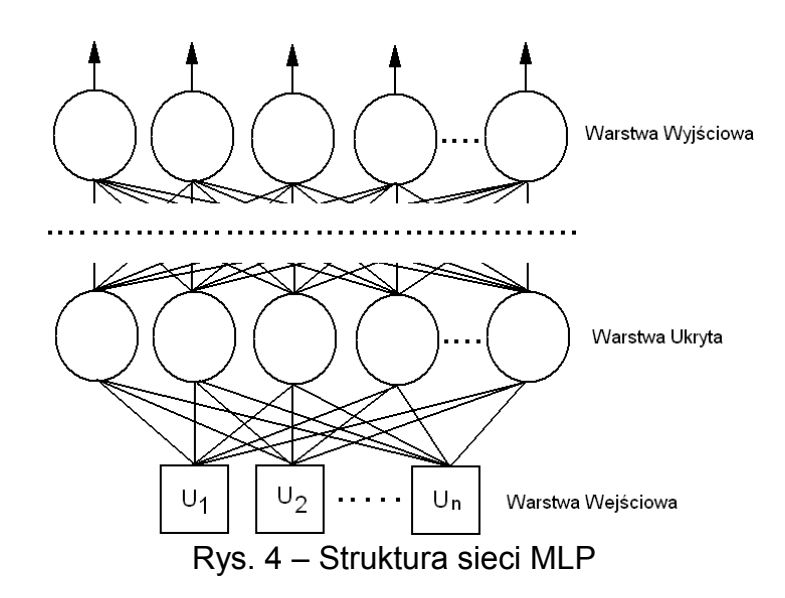

Sieć MLP składa się z warstwy wejściowej (Input Layer), której zadaniem jest przekazanie na wejścia neuronów w warstwie ukrytej (Hidden Layer) sygnałów wejściowych. W warstwie ukrytej oraz wyjściowej znajdują się sztuczne neurony. Liczba warstw ukrytych, liczba sygnałów wejściowych, liczba neuronów w poszczególnych warstwach ukrytych oraz liczba neuronów w warstwie wyjściowej (Output Layer) odpowiedzialna za liczbę wyjść sieci może być dowolna. W praktyce najczęściej do większości zadań wystarczają sieci z dwoma warstwami ukrytymi. Na rys. 4 ze względu na czytelność nie oznaczono wag występujących przy poszczególnych połączeniach oraz nie oznaczono wag progowych wi,0 (gdzie *i* oznacza numer danego neuronu)

# 2. Trenowanie sieci MLP – algorytm wstecznej propagacji błędu

Algorytm wstecznej propagacji błędu (ang. Error Back Propagation) jest jednym z najbardziej skutecznych i służy do trenowania jednokierunkowych (przepływ informacji w sieci odbywa się w jednym kierunku, nie występują sprzężenia), wielowarstwowych sieci neuronowych. Wykorzystuje się w nim metodę gradientowego najszybszego spadku przy minimalizacji błędu kwadratowego. Dla przeprowadzenia tego w sieci neuronowej wykorzystuje się sygnały ciągłe w zakresie [0, 1] lub w zakresie [-1, 1] i ciągłe funkcje aktywacji typu sigmoidalnego odwzorowujące ważone sumy sygnałów wejściowych w sygnały wyjściowe w zakresie [0, 1] lub [-1, 1], jak pokazano na rys. 5.

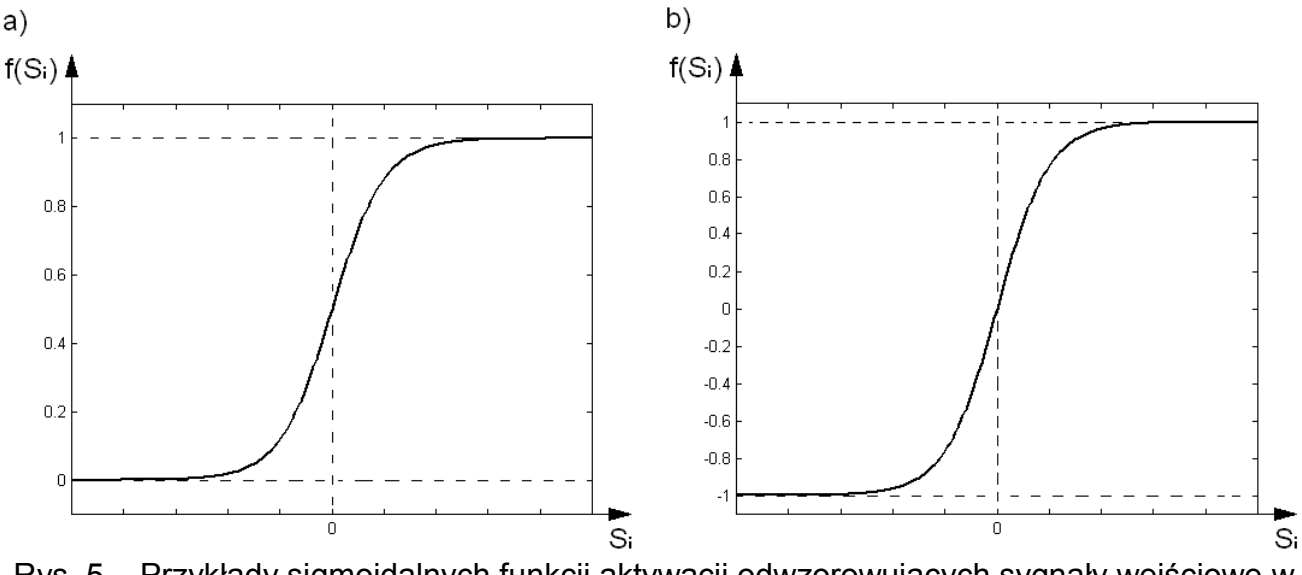

Rys. 5 – Przykłady sigmoidalnych funkcji aktywacji odwzorowujących sygnały wejściowe w ciągłe sygnały wyjściowe w zakresie a – [0, 1], b – [-1, 1]

Sigmoidalną funkcję aktywacji w postaci unipolarnej [0, 1] opisuje zależność:

$$
f(S_i) = \frac{1}{1 + e^{-S_i}}
$$
 (1)

Natomiast w postaci bipolarnej:

$$
f(S_i) = \frac{1 - e^{-S_i}}{1 + e^{-S_i}}
$$
 (2)

gdzie:

$$
S_i = \sum_j w_{i,j} \cdot u_j \tag{3}
$$

oraz:

$$
u_i = f(S_i) \tag{4}
$$

Algorytm wstecznej propagacji błędu przedstawiono na rys. 6.

1. Wybierz małą wartość  $p > 0$ ,

2. Wybierz losowo małe wartości wag w<sub>ij</sub> dla każdego neuronu

3. Powtarzaj dopóki algorytm osiągnie zbieżność, tj. gdy zmiany wag i zmiany błędu kwadratowego  $\varepsilon(w)$  staną się wystarczająco małe,

3a. Wybierz kolejną parę trenującą [Ek] wraz z poprawną odpowiedzią [Ck]

3b. Faza propagacji wprzód: oblicz kolejno dla wszystkich komórek sumy ważone S<sub>i</sub> oraz aktywacje  $u_i = f(S_i)$ ,

3c. Faza propagacji wstecz: poczynając od warstwy wyjściowej oblicz dla warstwy wyjściowej oraz warstw pośrednich pochodne funkcji aktywacji f'(S<sub>i</sub>):

$$
f'(S_i) = u_i \cdot (1 - u_i), \text{ dla } f(S_i) = \frac{1}{1 + e^{-S_i}}
$$

lub

$$
f'(S_i) = \frac{1}{2} \cdot (1 - u_i^2), \text{ dla } f(S_i) = \frac{1 - e^{-S_i}}{1 + e^{-S_i}}
$$

oraz współczynniki  $\delta_i = (C_i - u_i) \cdot f'(S_i)$ , dla komórek warstwy wyjściowej oraz:

 $(S_i)$ *m i*  $\mathcal{F}_i = \left( \sum \delta_m \cdot w_{m,i} \right) \cdot f'(\mathcal{S})$  $\bigg)$  $\left(\sum \delta_{_m} \cdot w_{_{m,i}}\right)$  $\delta_i=\biggl(\sum_{m>i}\delta_m\cdot w_{m,i}\biggr)\cdot f^*(S_i)$ , dla komórek warstw pośrednich ( $\delta_m$  dotyczy komórki  $m$ , do której

dołączona jest komórka *i* ) 3d. uaktualnij wagi

$$
w_{i,j}^* = w_{i,j} + \rho \cdot \delta_i \cdot u_j
$$

Rys. 6 – Algorytm wstecznej propagacji błędu

Algorytm propagacji wstecznej stosuje się do tzw. sieci stałych, tj. takich, których struktura nie ulega zmianie w czasie trenowania. Zatem, przy rozważaniu danego problemu do rozwiązania najpierw wybiera się strukturę sieci, a następnie stosuje się trenowanie.

W celu pokazania w szczegółach jak oblicza się poszczególne współczynniki i funkcje w algorytmie rozpatrzmy sieć realizującą funkcję boolowską XOR. Strukturę sieci przyjmijmy z rys. 3, a wartości wag ustalmy następujące: w<sub>3,0</sub>=1, w<sub>3,1</sub>=2, w<sub>3,2</sub>=3, w<sub>4,0</sub>=-2, w<sub>4,1</sub>=4, w<sub>4,2</sub>=5, w<sub>5,0</sub>=-4,  $w_{5,3}=2$ ,  $w_{5,4}=3$ . Rozważmy jeden przykład trenujący [E] i [C] w postaci: [E]=[u<sub>0</sub> u<sub>1</sub> u<sub>2</sub>]=[1 1 0], C=1. Jako krok iteracji przyjęto wartość  $\rho$ =0.2, a jako funkcję aktywacji zależność (1).

Faza propagacji wprzód daje wyniki:

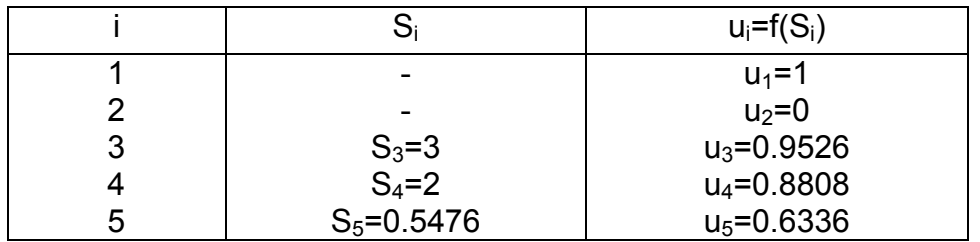

a wymagana wartość  $u_5$  wynosi  $u_5 = C = 1$ .

W fazie wstecz obliczamy kolejno:

Warstwa wyjściowa:

 $f'(S_5)=u_5(1-u_5)=0.2322$  $\delta_5 = (C - u_5) \cdot f'(S_5) = (1 - 0.6336) \cdot 0.2322 = 0.0851$  Warstwa pośrednia:

 $f'(S_4)=u_4(1-u_4)=0.1050$  $\delta_4$ =w<sub>5,4</sub> $\delta_5$ ·f'(S<sub>4</sub>)=3.0.0851.0.1050=0.0268

f'(S<sub>3</sub>)= u<sub>3</sub> $(1-u_3)$ =0.9526 $(1-0.9526)$ =0.0451  $\delta_3$ =w<sub>5,3</sub> $\delta_5$ ·f'(S<sub>3</sub>)=2.0.0851.0.0451=0.0077

Obecnie można przystąpić do obliczenia uaktualnionych wag, poczynając od wyjścia:

# Warstwa wyjściowa:

 $\mathsf{w}^*_{5,4}$ = $\mathsf{w}_{5,4}$ + $\mathsf{p}{\cdot}\delta_5{\cdot}\mathsf{u}_4$ = $3$ + $0.2{\cdot}0.0851{\cdot}0.8808$ = $3.0150$  $\mathsf{w}^*_{5,3}$ = $\mathsf{w}_{5,3}$ + $\mathsf{\rho}{\cdot}\delta_5{\cdot}\mathsf{u}_3$ = $2$ + $0.2{\cdot}0.0851{\cdot}0.9526$ =2.0162  $\mathsf{w}^*_{5,0}$ = $\mathsf{w}_{5,0}$ + $\mathsf{\rho}\!\cdot\!\mathsf{\delta}_5\!\cdot\!\mathsf{u}_0$ = $-4$ + $0.2\!\cdot\!0.085$ 1 $\cdot$ 1= $-3.9830$ 

# Warstwa pośrednia:

 $\mathsf{w}^*_{4,2}$ = $\mathsf{w}_{4,2}$ + $\mathsf{p} \!\cdot\! \delta_4 \!\cdot\! \mathsf{u}_2$ =5+0.2 $\cdot$ 0.0268 $\cdot$ 0=5  $\mathsf{w}_{4,1}^*$ = $\mathsf{w}_{4,1}$ + $\mathsf{\rho}\!\cdot\!\delta_4\!\cdot\!\mathsf{u}_1$ =4+0.2 $\cdot$ 0.0268 $\cdot$ 1=4.0054  $\mathsf{w}_{4,0}^*$ = $\mathsf{w}_{4,0}$ + $\mathsf{\rho}\text{-}\delta_4\text{-}\mathsf{u}_0$ = $-2$ + $0.2\text{-}0.0268\text{-}1$ = $-1.995$ 

 $\mathsf{w}^*_{3,2}$ = $\mathsf{w}_{3,2}$ + $\mathsf{p} \cdot \mathsf{\delta_3} \cdot \mathsf{u}_2$ =3+0.2 $\cdot$ 0.0077 $\cdot$ 0=3  $\mathsf{w}^*_{3,1}$ = $\mathsf{w}_{3,1}$ + $\mathsf{p}{\cdot}\delta_3{\cdot}\mathsf{u}_1$ = $2$ + $0.2{\cdot}0.0077{\cdot}1$ =2.0015  $\mathsf{w}^*_{3,0}$ = $\mathsf{w}_{3,0}$ + $\mathsf{\rho} \!\cdot \!\delta_3$ ·u $_0$ =1+0.2 $\cdot$ 0.0077 $\cdot$ 1=1.0015

Z obliczeń tych wynika, że zmiany wag są niewielkie, co wskazuje, że algorytm propagacji wstecznej jest bardzo wolny.

Dla sprawdzenia o ile zmienił się sygnał wyjściowy u5 dokonujemy ponownie obliczenia fazy propagacji wprzód. Uzyskane wyniki są następujące:

 $S_3$ = w<sup>\*</sup><sub>3,0</sub>·u<sub>0</sub>+ w<sup>\*</sup><sub>3,1</sub>·u<sub>1</sub>+ w<sup>\*</sup><sub>3,2</sub>·u<sub>2</sub>=3.003  $u_3 = f(S_3) = 0.9527$ 

 $S_4$ = w<sup>\*</sup><sub>4,0</sub>·u<sub>0</sub>+ w<sup>\*</sup><sub>4,1</sub>·u<sub>1</sub>+ w<sup>\*</sup><sub>4,2</sub>·u<sub>2</sub>=2.0104  $u_4 = f(S_4) = 0.8819$ 

 $\rm S_5$ = w $^{*}$ <sub>5,0</sub> $\rm\cdot u_{0}$ + w $^{*}$ <sub>5,3</sub> $\rm\cdot u_{3}$ + w $^{*}$ <sub>5,4</sub> $\rm\cdot u_{4}$ =0.5968  $u_5 = f(S_5) = 0.6449$ 

Otrzymany wzrost sygnału  $\Delta u_5$ =0.6449 – 0.6336 = 0.0113, co potwierdza bardzo wolną zbieżność algorytmu, gdyż u<sub>5</sub> powinno zmierzać do żądanej wartości wyjściowej C=1.

Jednym ze sposobów przyśpieszenia algorytmu propagacji wstecznej jest dobór większej wartości kroku p. Jednakże, zbyt duża jego wartość może doprowadzić do rozbieżności algorytmu. Innym sposobem przyśpieszenia, bez obawy o niestabilność, jest tzw. Metoda momentum.

Na rys. 7 przedstawiono przykładowy program trenujący sieć neuronową z rys. 3 do klasyfikacji problemu XOR, dla którego przyjęto następującą tablicę wektorów trenujących:

*Inteligencja obliczeniowa* i U<sub>0</sub> U<sub>1</sub> U<sub>2</sub> C 1 | 1 | 0 | 0 | 0 2 | 1 | 0 | 1 | 1 3 | 1 | 1 | 0 | 1 4 | 1 | 1 | 1 | 0

W programie z rys. 7 wartości wag zapisywane są w tablicy "W" w następującej kolejności:

 $W=[w_{3,0} w_{3,1} w_{3,2} w_{4,0} w_{4,1} w_{4,2} w_{5,0} w_{5,3} w_{5,4}]$ 

Wartości sum ważonych zapisywane są w tablicy "S" jak następuje:

 $S=[S_3 S_4 S_5]$ ,

Wartości funkcji aktywacji u $_i = f(S_i)$  zapisywane są w tablicy "U" w kolejności:

 $U=[U_3 U_4 U_5]$ 

Wartości pochodnej funkcji aktywacji f'(Si) zapisywane są w tablicy "F" jak poniżej:

 $F=[f'(S_3) \quad f'(S_4) \quad f'(S_5)]$ 

Wartości  $\delta_1$  zapisywane są w tablicy "d" jak następuje:

 $d=[\delta_3 \quad \delta_4 \quad \delta_5]$ 

Na rys. 7a przedstawiono realizację algorytmu wstecznej propagacji błędu w środowisku SCILAB.

```
//---- funkcja XOR
//---- algorytm wstecznej propagacji bledu
clear;
A(1, 1)=1; A(1, 2)=0; A(1, 3)=0; A(1, 4)=0;
A(2, 1) =1; A(2, 2) =0; A(2, 3) =1; A(2, 4) =1;<br>A(3, 1) =1; A(3, 2) =1; A(3, 3) =0; A(3, 4) =1;
A(3, 1)=1; A(3, 2)=1; A(3, 3)=0; A(3, 4)=1;A(4, 1)=1; A(4, 2)=1; A(4, 3)=1; A(4, 4)=0;//---- wykreslenie obszaru klasyfikacji
Licz=0;
IleKrokow=50000;
for i=1:4if A(i, 4) == 1 plot(A(i,2),A(i,3),'ko:');
    else
      plot(A(i, 2), A(i, 3), 'r+:'); end
end
mtlb axis([-0.5 1.5 -0.5 1.5])//---- utworzenie odpowiednich tablic na dane
W = 2eros(1,9); S=zeros(1,3); U=zeros(1,3); F=zeros(1,3); d=zeros(1,3);
//---- losowa inicjalizacja wag poczatkowych
for i=1:9
   W(i) =rand() -0.5;
end
ro=0.2;
iteracja=0;
```

```
while (iteracja<IleKrokow)
iteracja=iteracja+1; 
//---- losowe wybieranie wektora trenujacego 
i=round(rand()*3)+1;
//---- faza propagacji w przod - warstwa posrednia
S(1) = W(1) * A(i,1) + W(2) * A(i,2) + W(3) * A(i,3);S(2) = W(4) * A(i,1) + W(5) * A(i,2) + W(6) * A(i,3);U(1)=1/(1+exp(-S(1)));
U(2)=1/(1+\exp(-S(2)));
//---- faza propagacji w przod - warstwa wyjsciowa
S(3)=W(7) *A(i, 1) +W(8) *U(1) +W(9) *U(2);
U(3)=1/(1+exp(-S(3)));
//---- faza propagacji wstecz - warstwa wyjsciowa
F(3) = U(3) * (1-U(3));
d(3) = (A(i, 4) - U(3)) * F(3);//---- faza propagacji wstecz - warstwa posrednia
F(1)=U(1) * (1-U(1));
d(1)=W(8) * d(3) * F(1);F(2) = U(2) * (1-U(2));
d(2) = W(9) * d(3) * F(2);
//---- uaktualnienie wag - warstwa wyjsciowa
W(7) = W(7) + (ro * d(3) * A(i,1));
W(8) = W(8) + (ro * d(3) * U(1));
W(9) = W(9) + (ro * d(3) * U(2));
//---- uaktualnienie wag - warstwa posrednia
W(1) = W(1) + (ro * d(1) * A(i,1));
W(2) = W(2) + (ro * d(1) * A(i, 2));
W(3) = W(3) + (ro * d(1) * A(i, 3));
W(4) = W(4) + (ro * d(2) * A(i,1));
W(5) = W(5) + (ro * d(2) * A(i, 2));
W(6) = W(6) + (ro * d(2) * A(i, 3));
end
//---- wykreslenie otrzymanej linii podzialu (neuron 1)
k=0:
for i=-2:0.01:2k=k+1;XX(k)=i;YY(k) = - ((W(2)/W(3)) * i) - (W(1) * 1)/W(3);
end
plot(XX,YY,'r');
//---- wykreslenie otrzymanej linii podzialu (neuron 2)
k=0 ;
for i=-2:0.01:2k=k+1;XX(k)=i;YY(k) = - ((W(5)/W(6)) * i) - (W(4) * 1)/W(6);
end
plot(XX,YY,'b');
mtlb axis([-0.5 1.5 -0.5 1.5]);
```
Rys. 7a – Algorytm propagacji wstecznej do klasyfikacji problemu XOR (2 wejściowego) – realizacja w środowisku SCILAB

Na rys. 7b ukazano realizację algorytmu wstecznej propagacji błędu w środowisku Spyder (język Python).

```
#----funkcja XOR
#---- algorytm wstecznej propagacji bledu
import numpy as np 
import matplotlib.pyplot as plt
import math
A=np{\cdot}zeros((4,4))A[0,0]=1; A[0,1]=0; A[0,2]=0; A[0,3]=0A[1,0]=1; A[1,1]=0; A[1,2]=1; A[1,3]=1A[2,0]=1; A[2,1]=1; A[2,2]=0; A[2,3]=1A[3,0]=1; A[3,1]=1; A[3,2]=1; A[3,3]=0
#---- wykreslenie obszaru klasyfikacji
Licz=0
IleKrokow=50000
for i in range(0, 4):
    if A[i,3] == 1:
         plt.plot(A[i,1],A[i,2],'ko:')
     else:
         plt.plot(A[i,1],A[i,2],'r+:')
plt.axis([-0.5,1.5,-0.5,1.5])
#---- utworzenie odpowiednich tablic na dane
W=np{\text{.zeros}}((9));S=np.zeros((3));U=np.zeros((3));F=np.zeros((3));d=np.zeros((3))#---- losowa inicjalizacja wag poczatkowych
for i in range(0, 9):
    W[i]=np.random.randn() - 0.5r_0=0.2iteracja=0
while (iteracja<IleKrokow):
     iteracja=iteracja+1;
#---- losowe wybieranie wektora trenujacego
     i=np.random.randint(4)
#---- faza propagacji w przod - warstwa posrednia
     S[0]=W[0]*A[i,0]+W[1]*A[i,1]+W[2]*A[i,2]
     S[1]=W[3]*A[i,0]+W[4]*A[i,1]+W[5]*A[i,2]
    U[0]=1/(1+ \text{math.exp}(-S[0]))U[1]=1/(1+math,exp(-S[1]))#---- faza propagacji w przod - warstwa wyjsciowa
    S[2]=W[6]*A[i,0]+W[7]*U[0]+W[8]*U[1]U[2]=1/(1+math,exp(-S[2]))#---- faza propagacji wstecz - warstwa wyjsciowa
    F[2] = U[2] * (1-U[2])d[2]=(A[i,3]-U[2]) * F[2]#---- faza propagacji wstecz - warstwa posrednia
    F[0] = U[0] * (1-U[0])d[0]=W[7]*d[2]*F[0]F[1]=U[1]*(1-U[1])d[1]=W[8]*d[2]*F[1]#---- uaktualnienie wag - warstwa wyjsciowa
    W[6] = W[6] + \text{ro} * d[2] * A[i, 0]W[7] = W[7] + \text{ro} * d[2] * U[0]W[8] = W[8] + \text{ro} * d[2] * U[1]
```

```
#---- uaktualnienie wag - warstwa posrednia
    W[0]=W[0]+ro*d[0]*A[i,0]W[1]=W[1]+ro*d[0]*A[i,1]W[2] = W[2] + \text{rot}([0] * A[i, 2]W[3]=W[3]+ro*d[1]*A[i,0]W[4]=W[4]+ro*d[1]*A[i,1]W[5]=W[5]+ro*d[1]*A[i,2]#---- wykreslenie otrzymanej linii podzialu (neuron 1)
XX=np.zeros((401))
YY=np.zeros((401))
k=0for i in np.arange(-2,2.01,0.01):
    XX[k]=iYY[k] = - ((W[1]/W[2]) * i ) - (W[0] * 1)/W[2]
    k=k+1plt.plot(XX,YY)
#---- wykreslenie otrzymanej linii podzialu (neuron 2)
k=0for i in np.arange(-2,2.01,0.01):
    XX[k]=iYY[k] = -( (W[4]/W[5]) *i) - (W[3]*1)/W[5]k=k+1plt.plot(XX,YY)
plt.axis([-0.5,1.5,-0.5,1.5])
```
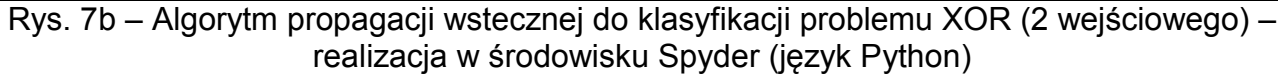

## 3. Modyfikacja algorytmu wstecznej propagacji błędu metoda momentum RHW

Metoda ta jest modyfikacją algorytmu wstecznej propagacji błędu i polega ona na dodawaniu do aktualizowanych wag części ich poprzedniego przyrostu  $\Delta w_{ij}$ . W takim przypadku krok 3d w algorytmie z rys. 6 zastępuje się przez:

3d:

gdzie:

$$
w_{i,j}^* = w_{i,j} + \alpha \cdot \Delta w_{i,j} + \rho \cdot \delta_i \cdot u_j \tag{5}
$$

$$
\Delta w_{i,j} = w_{i,j}^* - w_{i,j} \tag{6}
$$

jest przyrostem tego kroku.

Jako praktyczną wartość współczynnika  $\alpha$  przyjmuje się:  $\alpha$ =0.9.

### 4. Zadania do wykonania

a) zapoznać się z zagadnieniami bieżącego ćwiczenia

b) przepisać i uruchomić program (rys. 7) trenujący algorytmem wstecznej propagacji błędu sieć neuronową z rys. 3 do klasyfikacji problemu XOR

c) dodać do programu z rys. 7 możliwość testowania wytrenowanej sieci, tzn. umożliwić po wytrenowaniu i wyrysowaniu linii klasyfikujących wprowadzanie danych z klawiatury na wejścia sieci ( $u_1$  i  $u_2$ ), a następnie dla tak podanych danych wejściowych wyświetlać odpowiedź sieci. Wprowadzanie należy zapętlić, aby możliwe było wielokrotne powtarzanie wprowadzania danych na wejście wytrenowanej sieci neuronowej.

d) dopisać do programu z rys. 7 fragment kodu odpowiedzialny za wykreślenie błędu uczenia sieci. Jako błąd uczenia przyjąć zależność:

$$
Error = \sum_{i=1}^{4} |A(i,4) - U(3)| \tag{7}
$$

gdzie: A(i,4) oznacza poprawną odpowiedź dla i-tego wektora trenującego; U(3)i oznacza wartość wyjścia sieci neuronowej dla i-tego wektora trenującego.

Nastepnie w załóżmy co 100 iteracji obliczać bład i zapisywać go do tablicy "ERR". Po zakończeniu procesu trenowania wykreślić ten błąd w funkcji kolejnych iteracji. Wykres powinien być podobny do wykresu z rys. 8.

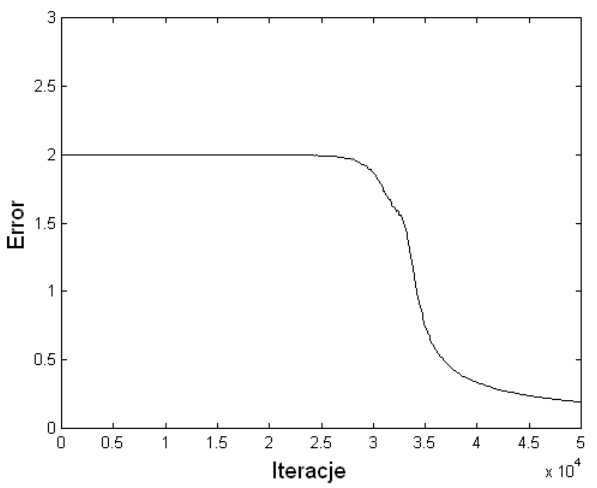

Rys. 8 – Przykładowy wykres błędu uczenia sieci neuronowej

e) do programu z rys. 7 dopisać fragment kodu realizujący metodę momentum RHW (patrz punkt 3) i przeprowadzić ponownie trenowanie sieci do klasyfikacji problemu XOR

f). dla algorytmu powstałego w punkcie 4e wyznaczyć błąd trenowania sieci neuronowej. Przyjąć identyczną zależność na obliczenie błędu jak w punkcie 4d. Po otrzymaniu wykresu błędu trenowania, porównać go z wykresem otrzymanym w punkcie 4d.

g) dla programu powstałego w punkcie 4f dodać możliwość skalowania rozmiaru sieci w zależności od podanego parametru n. Dla przykładu jeśli użytkownik poda wartość n=4 program powinien samodzielnie utworzyć tablicę z wektorami trenującymi dla funkcji XOR z 4 wejściami. Tablica ta dla n=4 będzie posiadała 6 kolumn ( $U_0$ ,  $U_1$ ,  $U_2$ ,  $U_3$ ,  $U_4$ , C) i 16 wierszy. Sieć neuronowa będzie posiadać wówczas 4 wejścia, 4 neuronowy w warstwie ukrytej oraz 1 neuron w warstwie wyjściowej. Po wytrenowaniu sieci neuronowej program powinien umożliwiać użytkownikowi sprawdzenie poprawności jej działania poprzez wprowadzenie wartości wejść z klawiatury a następnie poprzez podanie odpowiedzi wygenerowanej przez wytrenowaną sieć neuronową.

h). Wytrenować sieć neuronową z rys. 9 do klasyfikacji problemu przedstawionego na rys. 10. Zastosować algorytm wstecznej propagacji błędu z momentum RHW.

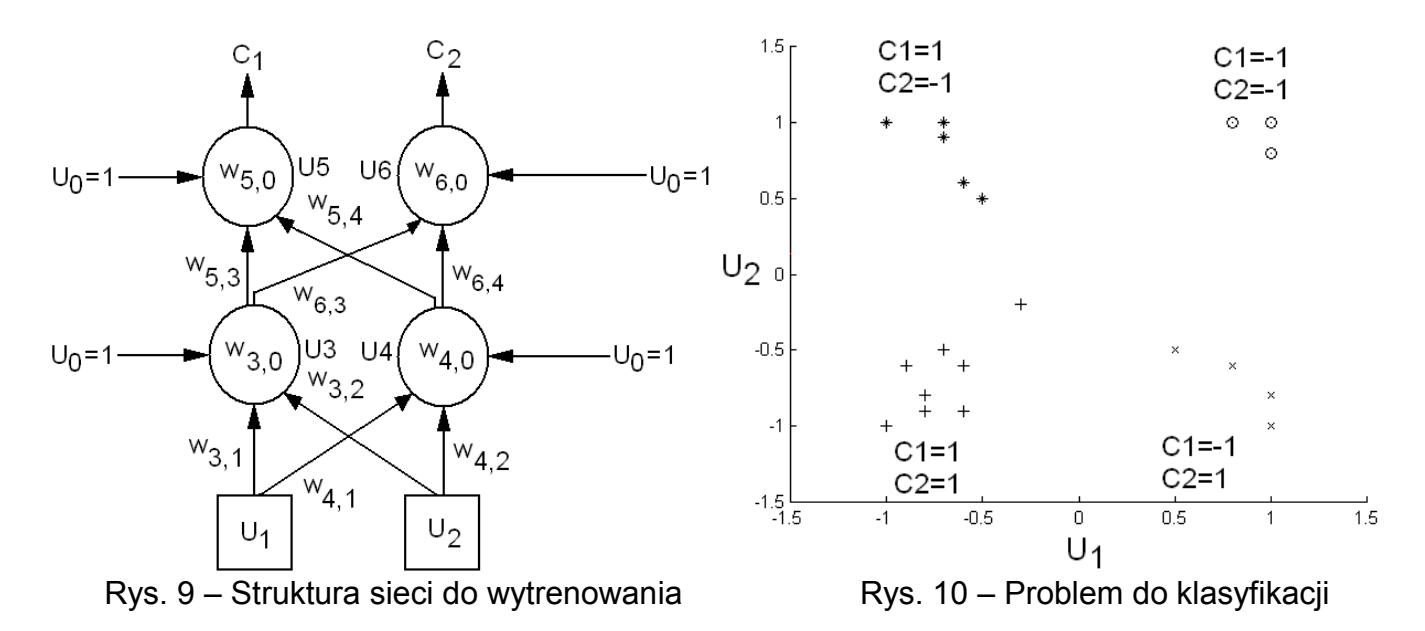

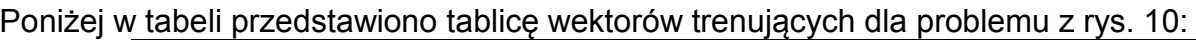

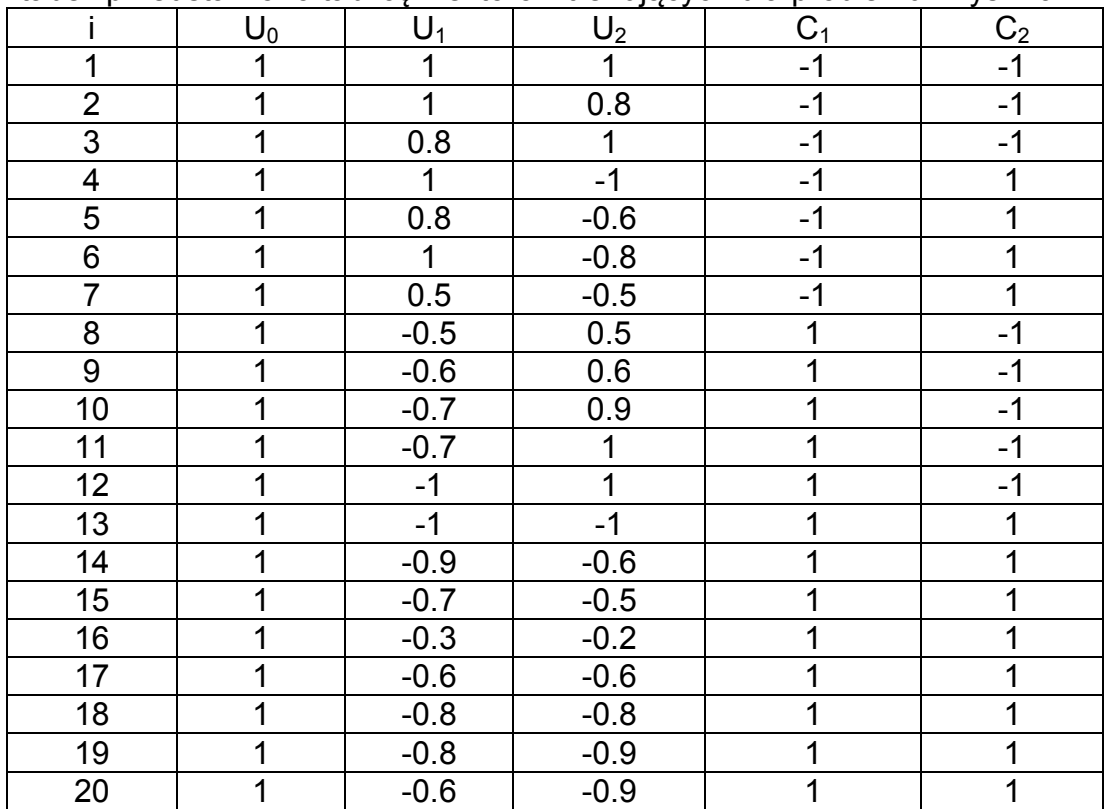

Po wytrenowaniu narysować linie klasyfikacyjne dla neuronów U3 i U4 oraz dopisać fragment kodu odpowiedzialny za testowanie wytrenowanej sieci neuronowej.